## Wymagania edukacyjne

## **Przedmiot: Biuro rozliczeń finansowych**

## **Klasa V Technikum ekonomiczne**

Nr programu nauczania ; ZSE-TE-331403-2019-P

Nazwa programu: "Program nauczania zawodu technik ekonomista- cykl 5-letni"

Podręcznik : Bożena Padurek, Ewa Janiszewska- Swiderska - "Zeszyt testów i ćwiczeń przygotowujących do egzaminu potwierdzającego kwalifikacje EKA 05 –wydanie 2023 rok.

nauczyciele : Barbara Nykamowicz

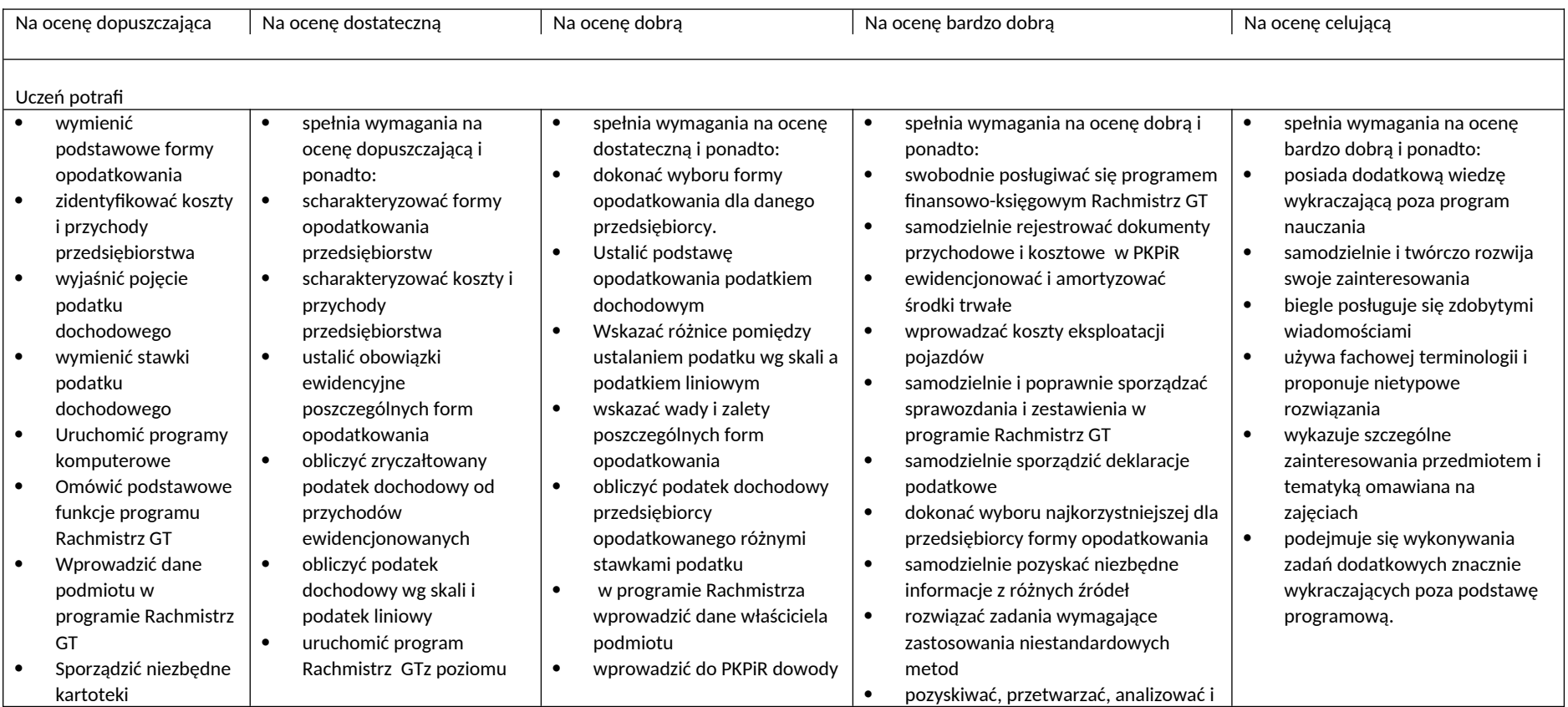

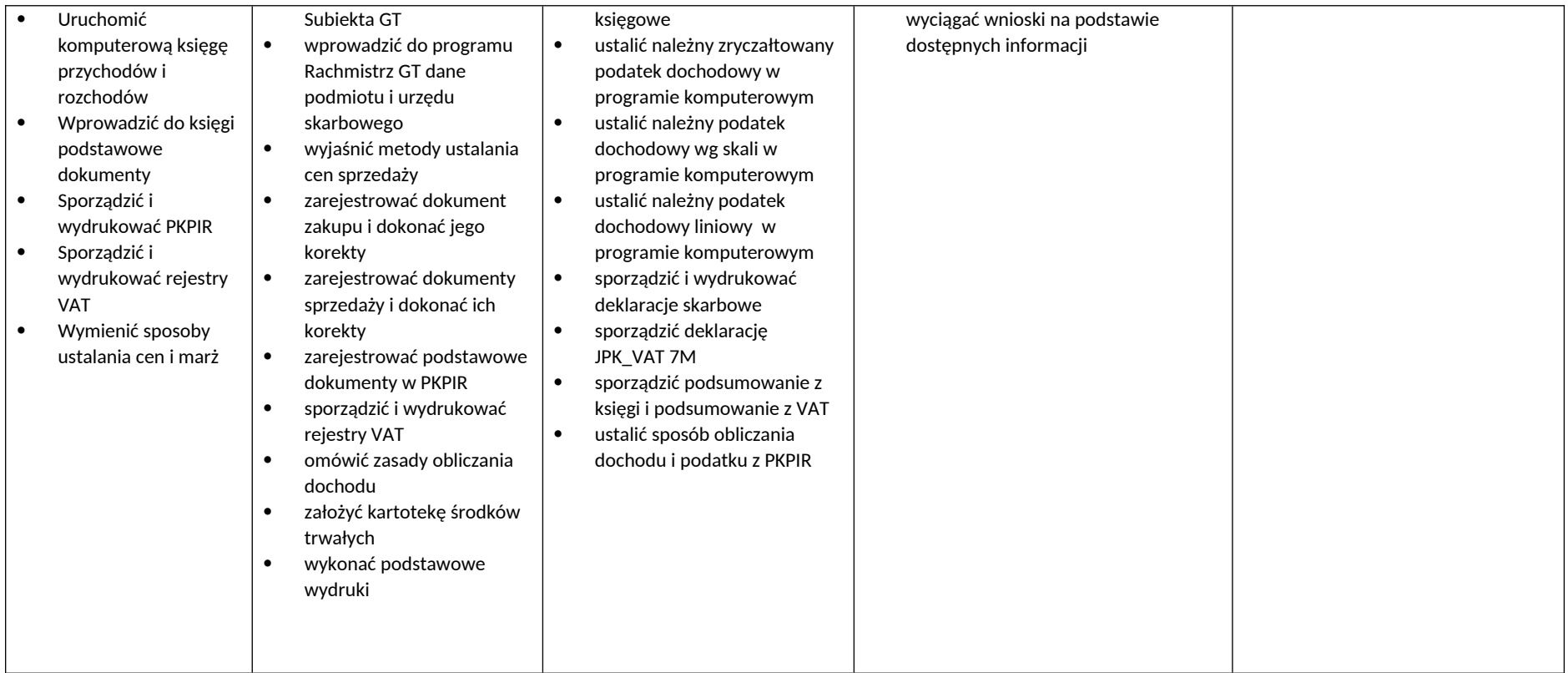

Kryteria oceniania z przedmiotu są zgodne ze statutem szkoły. Ocena końcowa jest oceną wystawiona przez nauczyciela